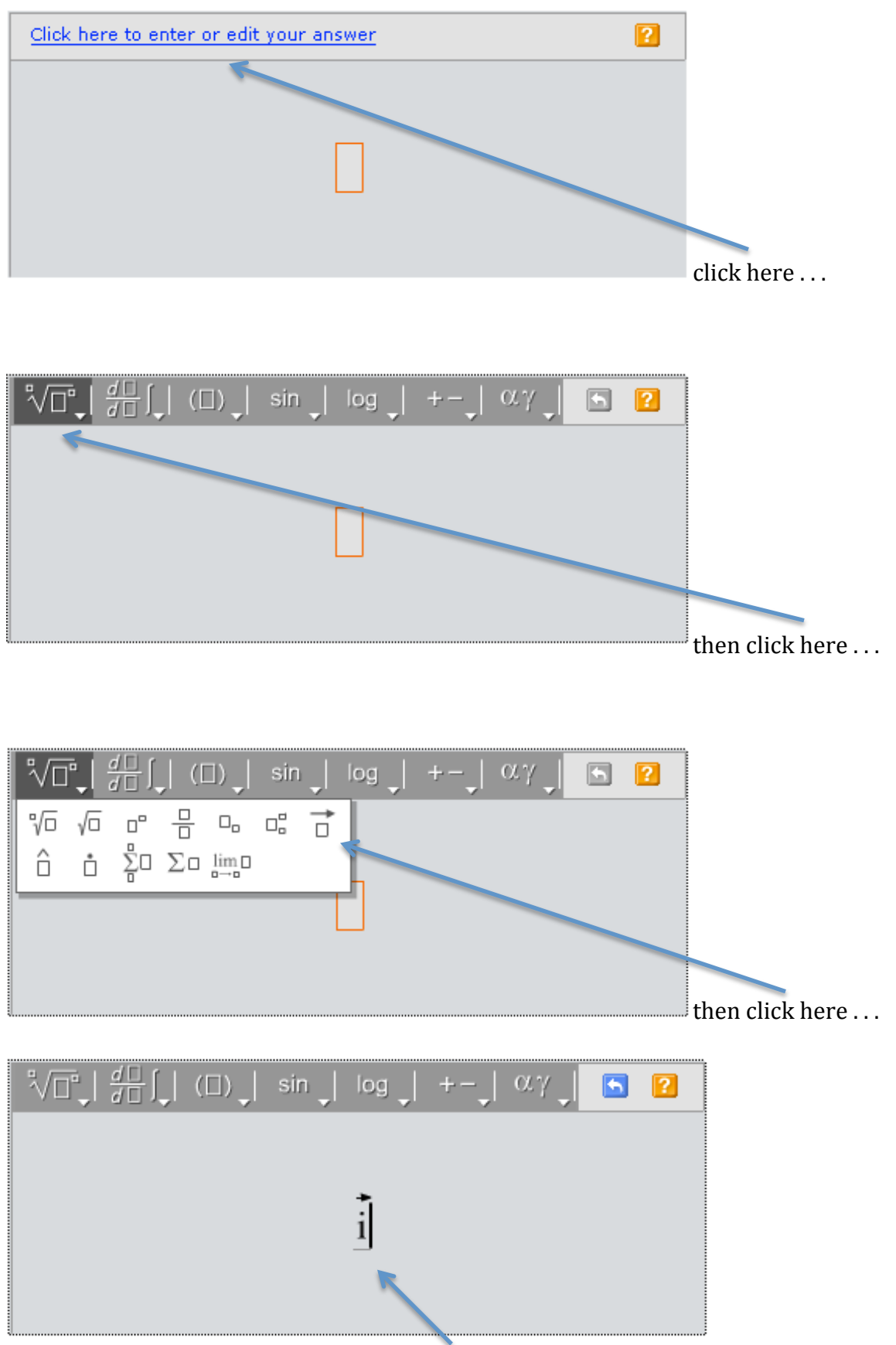

enter your vector name or number in the box.